# **Auto Multiple Choice - Bug # 914: association manuelle de copies**

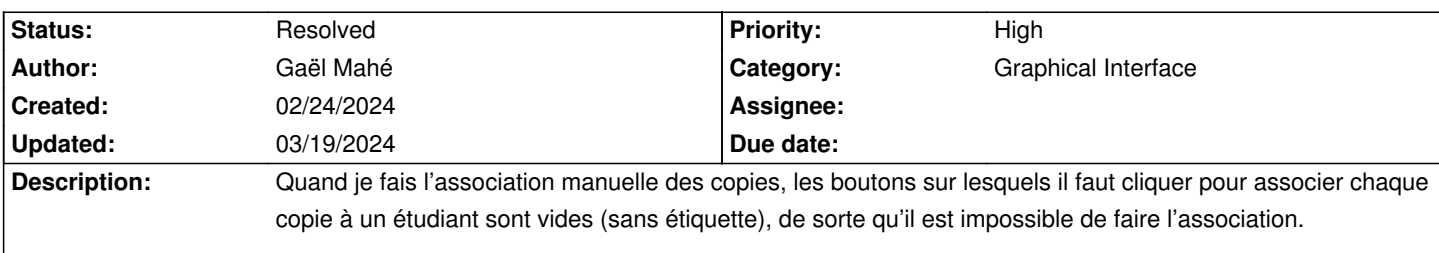

### **History**

## **03/15/2024 01:16 pm - Alexis Bienvenüe**

*- Status changed from New to Feedback*

Avez-vous une bien colonne nommée "nom" ou "prenom" dans votre fichier liste des étudiants ?

### **03/19/2024 11:49 am - Gaël Mahé**

Alexis Bienvenüe wrote:

> Avez-vous une bien colonne nommée "nom" ou "prenom" dans votre fichier liste des étudiants ?

Ah... j'ai trouvé : les colonnes étaient intitulées "Prénom" et "Nom de famille". En changeant en "prenom" et "nom", ça marche. Merci !

#### **03/19/2024 02:21 pm - Alexis Bienvenüe**

- *Status changed from Feedback to Resolved*
- *% Done changed from 0 to 100*